# Cheatography

# Modern C++ 17 Standard Library Features Cheat Sheet by [NexWebSites.com](http://www.cheatography.com/nexwebsites/) (NexWebSites) via [cheatography.com/57483/cs/24614/](http://www.cheatography.com/nexwebsites/cheat-sheets/modern-c-17-standard-library-features)

### **std::variant**

```
std::variant<int, double> v
{12};
std::get<int>(v); // == 12
std::get<0>(v); // == 12
v = 12.0:
std:get < double > (v); // == 12.0std::get<1>(v); // == 12.0
```
The class template std::variant represents a type-safe union. An instance of std::variant at any given time holds a value of one of its alternative types (it's also possible for it to be valueless).

### **std::optional**

```
std::optional<std::string>
create(bool b) {
 if (b) {
    return "Wonder Woman";
  } else {
    return {};
 }
}
create(false).value_or("empty");
// == "empty"create(true).value(); // =="-
Wonder Woman"
// optional-returning factory
functions are usable as
conditions of while and if
if (auto str = create(true)) {
  // ...
}
```
The class template std::optional manages an optional contained value, i.e. a value that may or may not be present. A common use case for optional is the return value of a function that may fail.

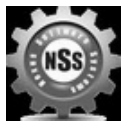

By **NexWebSites.com** (NexWebSites)

[cheatography.com/nexwebsites/](http://www.cheatography.com/nexwebsites/) [nexwebsites.com](https://nexwebsites.com)

### **std::any**

```
std::any x {5};
x.has value() // == truestd::any_cast<int>(x) // == 5std::any cast<int&>(x) = 10;
std::any cast<int>(x) // == 10
```
A type-safe container for single values of any type.

### **std::string\_view**

```
// Regular strings.
std::string_view cppstr {"foo"};
// Wide strings.
std::wstring_view wcstr_v {L"b‐
az"};
// Character arrays.
char array[3] = { 'b', 'a', 'r' };std::string_view array_v(array,
std::size(array));
std::string str {" trim me"};
std::string_view v {str};
v.remove_prefix(std::min(v.fin‐
d_first_not_of(" "), v.size()));
str; // == " trim me"v; // == "trim me"
```
A non-owning reference to a string. Useful for providing an abstraction on top of strings (e.g. for parsing).

### **Parallel algorithms**

```
std::vector<int> longVector;
// Find element using parallel
execution policy
auto result1 = std::find(std::‐
execution::par, std::begin(long‐
Vector), std::end(longVector),
2);
```
Published 3rd October, 2020. Last updated 3rd October, 2020. Page 1 of 2.

### **Parallel algorithms (cont)**

// Sort elements using sequential execution policy auto result2 = std::sort(std::‐ execution::seq, std::begin(long-Vector), std::end(longVector));

Many of the STL algorithms, such as the copy, find and sort methods, started to support the parallel execution policies: seq, par and par\_unseq which translate to "seq‐ uentially", "parallel" and "parallel unsequ‐ enced".

### **std::invoke**

```
template <typename Callable>
class Proxy {
  Callable c;
public:
  Proxy(Callable c): c(c) {}
  template <class... Args>
  decltype(auto) operator()(A-
rgs&&... args) {
    // ...
    return std::invoke(c,
std::forward<Args>(args)...);
  }
};
auto add = \lceil \cdot \rceil (int x, int y) {
 return x + y;
};
Proxy<decltype(add)> p {add};
p(1, 2); // == 3
```
Invoke a Callable object with parameters. Examples of Callable objects are std::f‐ unction or std::bind where an object can be called similarly to a regular function.

```
Sponsored by ApolloPad.com
Everyone has a novel in them. Finish
Yours!
https://apollopad.com
```
# Cheatography

## Modern C++ 17 Standard Library Features Cheat Sheet by [NexWebSites.com](http://www.cheatography.com/nexwebsites/) (NexWebSites) via [cheatography.com/57483/cs/24614/](http://www.cheatography.com/nexwebsites/cheat-sheets/modern-c-17-standard-library-features)

## **std::apply**

auto add =  $[]$  (int x, int y) { return x + y; }; std::apply(add, std::make\_tu‐  $ple(1, 2));$  // == 3

Invoke a Callable object with a tuple of arguments.

### **std::filesystem**

```
const auto bigFilePath
{"bigFileToCopy"};
if (std::filesystem::exists(bi‐
gFilePath)) {
 const auto bigFileSize {std::‐
filesystem::file size(bigFileP-
ath) } :
  std::filesystem::path tmpPath
{"/tmp"};
  if (std::filesystem::space(‐
tmpPath).available > bigFil‐
eSize) {
    std::filesystem::create_dir‐
ectory(tmpPath.append("examp‐
le"));
    std::filesystem::copy_file(‐
bigFilePath, tmpPath.append("‐
newFile"));
  }
```
}

The new std::filesystem library provides a standard way to manipulate files, direct‐ ories, and paths in a filesystem.

Here, a big file is copied to a temporary path if there is available space.

### **std::variant**

```
std::variant<int, double> v
{12};
std::get<int>(v): // == 12
std:get < 0 > (v); // == 12
v = 12.0
```
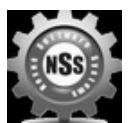

By **NexWebSites.com** (NexWebSites)

[cheatography.com/nexwebsites/](http://www.cheatography.com/nexwebsites/) [nexwebsites.com](https://nexwebsites.com)

### **std::variant (cont)**

 $std::get < double > (v); // == 12.0$  $std::get<1>(v);$  // == 12.0

The class template std::variant represents a type-safe union. An instance of std::variant at any given time holds a value of one of its alternative types (it's also possible for it to be valueless).

### **std::byte**

```
std::byte a {0};
std::byte b {0xFF};
int i = std::to\_integer<int>(b);// 0xFF
std::byte c = a \& b;
int j = std::to\_integer<int>(c);// 0
```
The new std::byte type provides a standard way of representing data as a byte. Benefits of using std::byte over char or unsigned char is that it is not a character type, and is also not an arithmetic type; while the only operator overloads available are bitwise operations.

Note that std::byte is simply an enum, and braced initialization of enums become possible thanks to direct-list-initialization of enums.

#### **Splicing for maps and sets**

```
// Moving elements from one map
to another:
std:: map<int, string> src {{1,
"one"}, {2, "two"}, {3, "buckle
my shoe"}};
std::map<int, string> dst {{3,
"three"}};
dst.insert(src.extract(src.fin‐
d(1)) ; // Cheap remove and
insert of { 1, "one" } from src
to dst.
```
Published 3rd October, 2020. Last updated 3rd October, 2020. Page 2 of 2.

#### **Splicing for maps and sets (cont)**

```
dst.insert(src.extract(2)); //
Cheap remove and insert of { 2,
"two" } from src to dst.
// dst == \{ 1, "one" \}, \{ 2,"two" }, { 3, "three" } };
// Inserting an entire set:
std::set<int> src {1, 3, 5};
std::set<int> dst {2, 4, 5};
dst.merge(src);
// src == \{ 5 \}// dist == { 1, 2, 3, 4, 5 }// Inserting elements which
outlive the container:
auto elementFactory() {
  std::set<...> s;
  s.emplace(...);
  return s.extract(s.begin());
}
s2.insert(elementFactory());
// Changing the key of a map
element:
std::map<int, string> m {{1, "-
one"}, {2, "two"}, {3, "thr‐
ee"}};
auto e = m \cdot \text{extract}(2);
e. key() = 4;m.insert(std::move(e));
// m == { 1, "one" }, { 3, " -}three" }, { 4, "two" } }
```
Moving nodes and merging containers without the overhead of expensive copies, moves, or heap allocations/deallocations.

Sponsored by **ApolloPad.com** Everyone has a novel in them. Finish Yours! <https://apollopad.com>